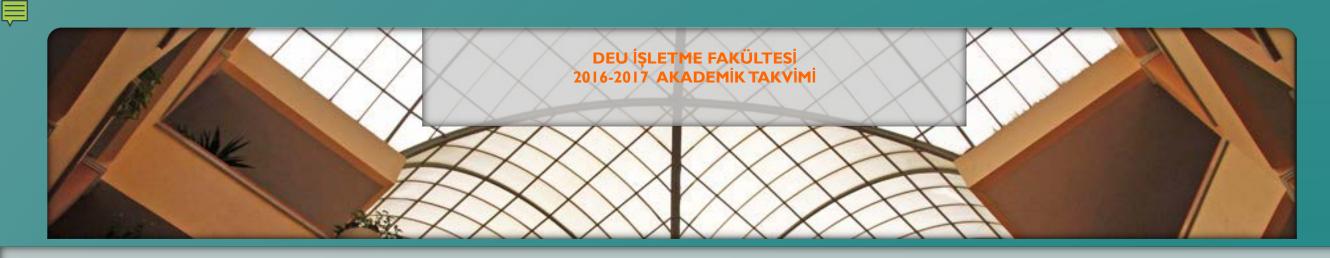

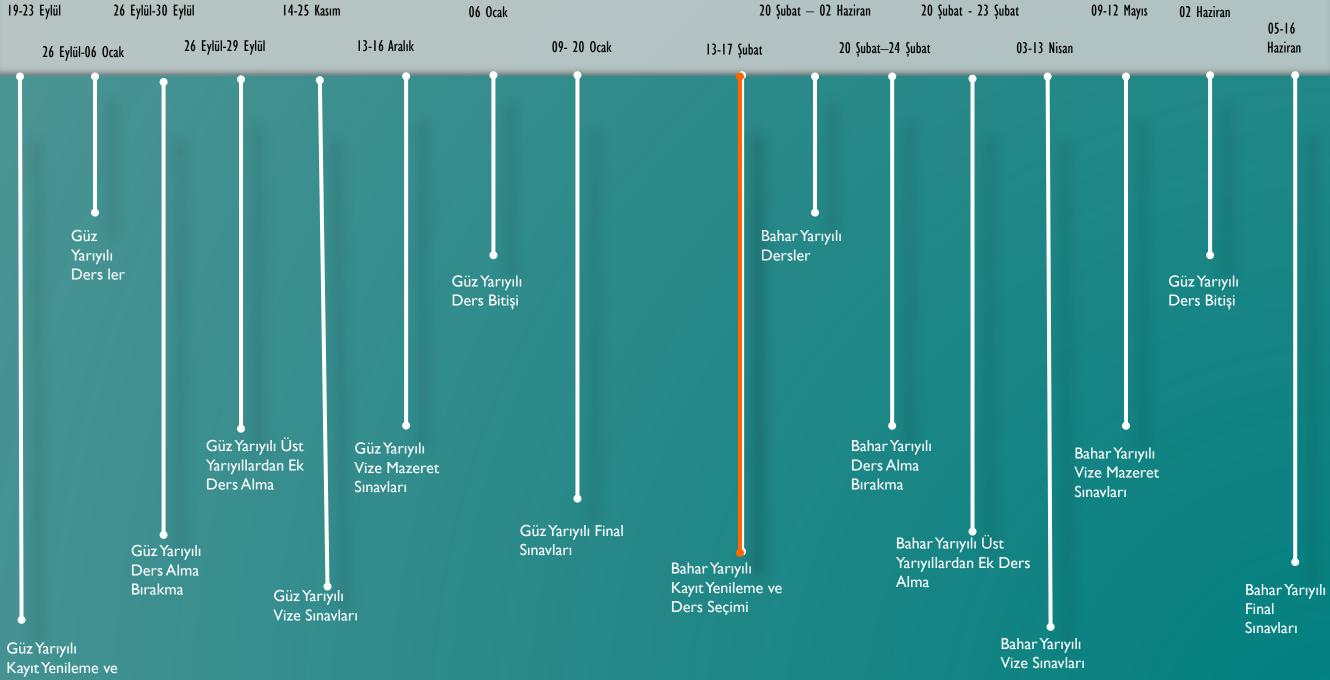

, Ders Seçimi